# PROGRAMMING III JAVA LANGUAGE

COURSE 2. CLASSES & OBJECTS

## COURSE CONTENT

#### q**Classes**

 $\Box$ Class modifiers  $\Box$ Fields modifiers  $\Box$ Method modifiers

#### q**Objects**

#### q**Display objects**

**QtoString()** method **OStringBuffer class O**StringBuilder class

#### q**Organize classes**

 $\square$ Packages  $\Box$ Modules (>= Java 1.9)

## CLASSES

## q **Classes**

Groups objects with similar characteristics

## q **Syntax**

[classModifier] class ClassName [extends BaseClassName] [implements Interface1 [, Interface2] …[, InterfaceN]…]{ member fields and methods }<br>
Can appear only once in class declaration<br>
Can appear only once in class declaration appear only once in class dev.<br>Can appear only once in class dev.<br>Types:  $p^{ub}$ <sup>1</sup> ic, abstract, var Variable name that starts with upper case (does not contain spaces)

## CLASS MODIFIERS

### q**public**

- $\Box$  Class is visible in all packages
- $\Box$  The name of the class has to be the same like the name of the file

#### q**abstract**

 $\Box$ Used for classes that contain abstract methods  $\Box$ Used for classes that inherits abstract methods from a base class  $\Box$  If the class does not implement all the methods exposed by an interface  $\Box$ Can not be instantiated

#### $\Box$ final

- $\Box$ The class definition is complete
- $\square$ The class cannot be base class for other classes
	- $\Box$  A class cannot be in the same time final and abstract

## OBJECT CLASS

#### q**All Java classes are inherited from Object class**

**Q** package: java.lang

**QEvery class is directly or indirectly derived from the Object class.** 

 $\Box$ If a class does not extend any other class then it is direct child class of Object and if extends other class then it is an indirectly derived.

#### q**Some of most common used Object class methods**

 $\Box$ protect void equals(Object obj)  $\Box$  Tests if the current object is equal with the one passed like parameter  $D$ protected void finalize()

□ Method called by *garbage collection* when the is no reference to the current object

**Q**public class getClass()

 $\Box$  Method that returns the current class of the object

 $\Box$ public int hashCode()

 $\Box$  Homework: which is the role of hashCodeMethod()

**Q**public String toString()

 $\Box$  Returns the string representation of the object

## CLASSES

## q **Classes**

Groups objects with similar characteristics

## q **Syntax**

[classModifier] class ClassName [extends BaseClassName] [implements Interface1 [, Interface2] …[, InterfaceN]…]{ member fields and methods }<br>
LClass member fields/variables/attributes<br>
LClass member fields/variables/attributes Class member fields variables of a class

## CLASS. MEMBER ATTRIBUTES

### q**Syntax**

q[fieldsModifier] *variableType variableName* [, variableName1 …[, variableNameN]];

q[fieldsModifier] *variableType variableName* [=variable initialization];

q[fieldsModifier] *variableType variableName [ ]* [=variable initialization];

#### q**Attributes modifiers**

 $\Box$ Access modifiers

- $\Box$  public, protected, private
- $\Box$  If no modifier is specified for a class attribute then the default specifier package is used

 $\Box$ Others

**Q** final, static, transient, volatile

## MEMBER ATTRIBUTES MODIFIERS

## q**Access modifiers**

 $\Box$  public

 $\Box$  Visible all classes and packages

 $\Box$  protected

 $\Box$  Visible in derived classes

 $\Box$  implicit/default

**□Visible in all classes in same package** 

 $\Box$  private

 $\Box$  Visible in current class

## MEMBER FIELDS MODIFIERS

#### □Others

#### $\Box$  final

- $\Box$  Constants the value of the attribute is the same during the hole program execution
- $\Box$  In many cases is used with static modifier
- $\Box$  Constants in Java are written with upper cases
- $\Box$  Must be initialized when they are declared

#### $\Box$  static

- $\Box$  Allocates a single memory location that is shared by all class objects
- $\Box$  Accessible by class name

#### $\Box$  transient

 $\Box$  Variables that does not persist (are not serializable)

#### $Quotile$

- $\Box$  The value of this variable will never be cached thread-locally: all reads and writes will go straight to "main memory";
- $\Box$  Access to the variable acts as though it is enclosed in a synchronized block, synchronized on itself.

## CLASS MEMBERS TYPES

#### q**Local variables**

- **■Variables defined inside methods, constructors or blocks are called local** variables.
- $\Box$ The variable will be declared and initialized within the method and the variable will be destroyed when the method has completed.

#### q**Instance variables**

- $\Box$ Instance variables are variables within a class but outside any method.
- $\square$ These variables are initialized when the class is instantiated.
- $\Box$ Instance variables can be accessed from inside any method, constructor or blocks of that particular class.

#### q**Class variables**

 $\Box$  Class variables are variables declared within a class, outside any method, with the static keyword.

## CLASS MEMBER FIELDS

#### q**Example**

```
public class ExVariables {
 public static final int MAXIMUM CAPACITY = 100;int age;
 public String name;
 transient double mean;
 protected double marks[];
 private int I, \dot{\tau}, k=9;
 private double b[] = new double /10];
 public static void main(String []args){
  ExVariables obj = new ExVaríables()
  obj.name = "Course Java";System.out.println(ExVariables.MAXIMUM_CAPACITY);
  …
 }
}
                                                    Static variable
                                    Instance variable
```
## CLASS MEMBERS

### **Qthis keyword**

 $\Box$ A reference to the current object  $\Box$ Cannot be accessed in a static context

## qsuper **keyword**

- $\Box$ A reference to base class
- $\Box$ Cannot be accessed in a static context

## CLASSES

## q **Classes**

 $\Box$  Groups objects with similar characteristics

## q **Syntax**

[classModifier] class ClassName [extends BaseClassName] [implements Interface1 [, Interface2] …[, InterfaceN]…]{ member fields and methods } **DClass member methods/functions**<br>DClass member methods/functions Class member methods functions<br>Class member methods of an object of the class

## CLASS METHODS

### q**Syntax**

public, protected, dage). protected, gel!

synchronized, native

blic, proteunt (pachestic,<br>iblic, default (pachestic,<br>private, final, native

[methodModifiers] returnType methosName ([parameter list]) [throws Exception1[, …, ExceptionN]] { …} void, primitive or reference type

formal parameters list

## CLASS METHODS MODIFIERS

## q**Access modifiers**

 $\Box$  public

 $\Box$  Visible all classes and packages

 $\Box$  protected

 $\Box$  Visible in derived classes

 $\Box$ Default/package

**□ Visible in all classes in same package** 

 $\Box$  private

 $\Box$  Visible in current class

## CLASS METHODS MODIFIERS

### □Others

## $\Box$  abstract

 $\Box$  Offers only the signature of the method

 $\Box$  The method does not provide an implementation

**Q Cannot be:** private, static, final, native or synchronized

 $\Box$  static

 $\Box$  Class method

 $\Box$  Does not have access to this reference

 $\Box$  final

 $\Box$  Cannot be overwritten

 $\Box$  synchronized

 $\Box$  Only one thread can access the method when is executed

 $\Box$  native

 $\Box$  A native method in other programming language (like C, C++)

## JAVA METHODS WITH VARIABLE ARGUMENTS LENGTH

### q**Example**

```
class X {
 void method1 (int a, String … words) { 
  for (String s: words) { 
   System.out.println("argument: " + s);
  }
 }
 void method2 (double … numbers) { }
}
```
### q**Properties**

 $\Box$ It must be the last argument of the method  $\Box$ The argument is an array of objects of the type of the argument

### q**Call**

```
\Boxmethod1(10)\Boxmethod1(10,
 ``s1'',''s2'')\Boxmethod1(10, "s1",
 ``s2'',''s3'')\Box
```

```
\Boxmethod2()
\Boxmethod2(4.5)
\Boxmethod2(5.7, 7.8)
\Box
```
## CONSTRUCTORS

#### q**Properties**

- $\Box$  Function that an object calls when an object is instantiated
- $\Box$  Has the same name like the class
- $\Box$ It does not have a return value
- $\Box$  If no constructor is defined a default constructor is provided by the compiler

#### q**Remark**

 $\square$  No constructor is called when the object is declared, the constructor is called when the object is instantiated using new operator

#### q**Example**

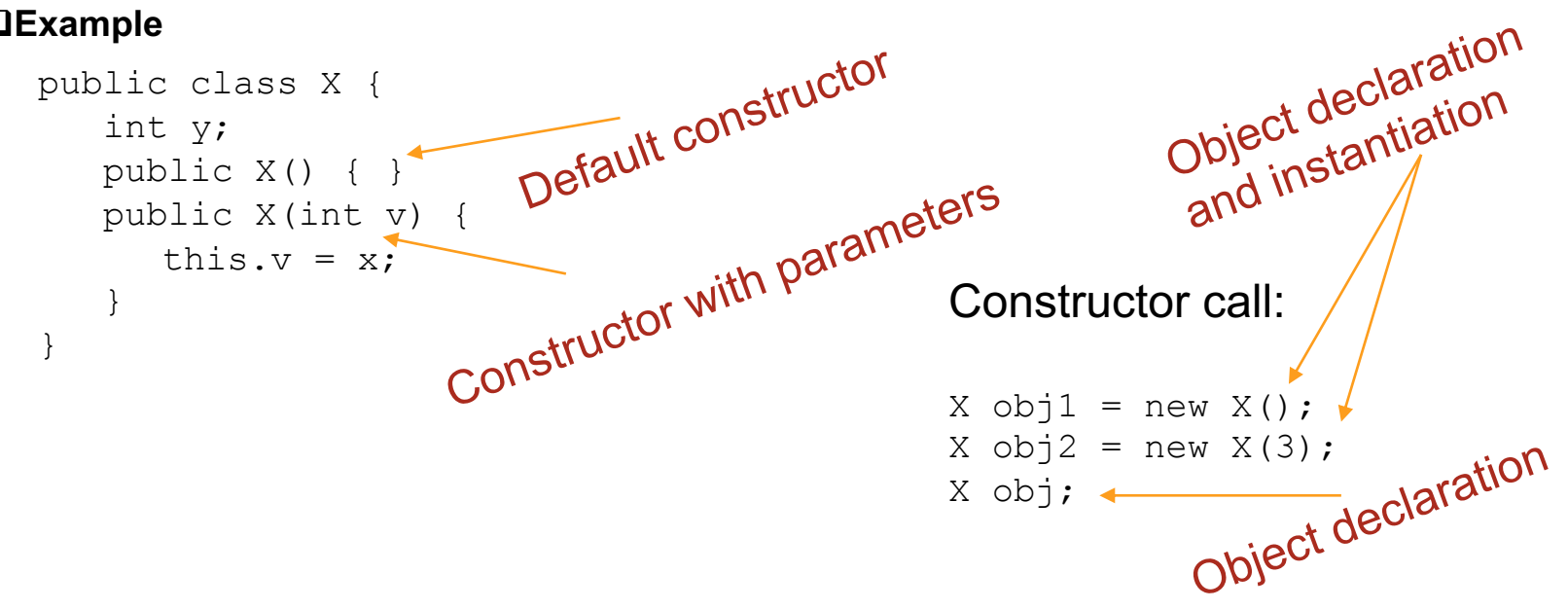

## CLONABLE AND COPY CONSTRUCTOR

## q**Object copy**

### q**Copy constructor**

 $\Box$ X(X obj)

### qClonable **interface**

 $\Box$ clone(Object x)

 $\Box$  If the class contains an array of objects then the  $\text{clone}$ () method has to be overwritten in order to provide a deep copy of the object

class X implements Cloneable { public Object clone() throws CloneNotSupportedException{ return super.clone(); } }  $X$  obj $1 = new X()$  $X$  obj2 = obj1;  $X$  obj3 = obj1.clone(); obj1 and obj2 reference same memory location obj1 and obj3 reference to different memory locations

```
Person p("maria");
Person p1 = p;
Void fct(Person p);
```

```
Fct(p1)
```

```
Person fct1(){
return Person("mihai");
}
```
## OBJECTS

 $\square$ Objects have states and behaviors

### $\square$ Objects creation steps

**QDeclaration** 

 $\Box$  A variable declaration with a variable name with an object type.

### $\Box$ Initialization

- $\Box$  The new keyword is followed by a call to a constructor.
- $\Box$  This call initializes the new object.

## OBJECTS & ARRAYS

### □ Declare an array

 $\Box$  String  $[]$  s;

### **□ Declare and allocate space**

 $\Box$  String s[] = new String[3];

### q **Declare and initialize**

 $\Box$  String s[] = {"Java", "Course", "2"}

### q **Looping through an array**  $\Box$  for (String ss : s) System.out.println(ss); **Q** for (int i=0; i < s.length; i++) System.out.println(s[i]);

## TRANSFORMING OBJECTS TO STRING

q**Overwrite** toString()**method inherited from** Object **class**

 $\Box$ toString() is automatically called when an object is transformed to string

#### **□Variants**

 $\Box$ String class

 $\Box$  Pro: Easy to implement

 $\Box$  Cons: String immutable -> a lot of temporary objects created

#### **O**StringBuilder

- $\Box$  mutable objects in java and provide append(), insert(), delete() and substring() methods for String manipulation.
- $\Box$  Is not thread safe and synchronized
- $\Box$  Recomanded for non-multi threaded environment

 $\Box$ StringBuffer

- $\Box$  mutable objects in java and provide append(), insert(), delete() and substring() methods for String
- $\Box$  is thread safe and synchronized

## TRANSFORMING OBJECTS TO STRING

### STRING

```
class Person{
 String name;
 int age;
 Person (int age, String name){
 this.name = name;
 this.age = age;
 }
 public String toString(){
  return "Name:" + name + "age: " + age;
 }
}
            How many objects of type<br>How many objects of type
             Yow many objects ted?
```
### STRINGBUILDER

```
class Person{
 String name;
 int age;
 Person (int age, String name){
this.name = name;this.age = age;
 }
 public String toString(){
  StringBuilder sb = new StringBuilder();
  sb.appned("Name:").append(name);
  sb.appned("Age:").append(age);
  return sb.toString()
 }
```
## ORGANIZE JAVA CLASSES

## q **Packages**

 $\Box$  Organize closely related java classes

### q **Modules**

 $\Box$  Organize closely related packages and resources

## PACKAGES

### □ Groups a collection of related classes that form a library

 $\Box$  Avoid name-clashes.

### q **Physical organization**

java and .class files in a directory tree that mimics package structure

#### □ E.g. for the class called A.B.SomeClass, the files will be:

- <sourceroot>/A/B/SomeClass.java
- <classroot>/A/B/SomeClass.class

#### q **Only public classes from a package are visible outside the package**

## PACKAGES

#### q **Package names**

- $\Box$  Package names are separated by periods
- $\Box$  Packages can contain classes or packages
- $\Box$  The fully qualified name of a class includes its package name:
	- □ A.B.SomeClass indicates a class called " SomeClass" within the "A.B " package.

#### □ To put a class into a package, one uses the "package" statement

- $\Box$  The package statement must be the first line of code within the file.
- $\Box$  It can be proceeded by comments.

#### □ If no package statement is supplied, the class is placed in the **"default" package**

 $\Box$  The default package is a package with no name

## IMPORTS

<sup>q</sup> **To avoid having to use the fully qualified class name for all classes**

### <sup>q</sup> **Can import**

- □ Some of the classes from a given package <sup>q</sup> import java.util.Random;  $He$ Random class can be used no<br>Random class can be used no Some of the classes from a given package  $\sigma^{\text{max}}$   $\sigma^{\text{max}}$   $\sigma^{\text{max}}$   $\sigma^{\text{max}}$  and  $\sigma^{\text{max}}$   $\sigma^{\text{max}}$   $\sigma^{\text{max}}$   $\sigma^{\text{max}}$   $\sigma^{\text{max}}$  and  $\sigma^{\text{max}}$  and  $\sigma^{\text{max}}$  and  $\sigma^{\text{max}}$  and  $\sigma^{\text{max}}$  and  $\sigma^{\text{max}}$  an Imports other classes that are
- <sup>q</sup> All classes from a package
	- q import java.util.\*;

#### <sup>q</sup> **Static import**

<sup>q</sup> Static import allows you to refer to the members of another class without writing that class's name not used in the application

```
import static java.lang.Math.*;
double angle = sin(PI / 2) + log(E * E);
```
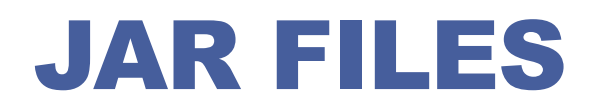

### q **JAR: Java ARchive.**

 $\Box$  A group of Java classes and supporting files combined into a single file compressed with ZIP format, and given .JAR extension.

### □ Advantages of JAR files:

- $\Box$  compressed; quicker download
- $\Box$  just one file; less mess
- $\Box$  can be executable

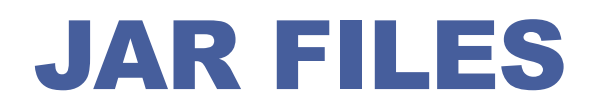

### □ Creating a JAR archive

 $\Box$  Command line

q jar -cvf **filename***.*jar **files**

 $\Box$  Example

q jar -cvf MyProgram.jar \*.class \*.gif \*.jpg

 $\Box$  Using IDEs (e.g. Eclipse) can create JARs automatically

 $\Box$  File  $\rightarrow$  Export...  $\rightarrow$  JAR file

### □ Running a Jar from command line

q java -jar **filename**.jar

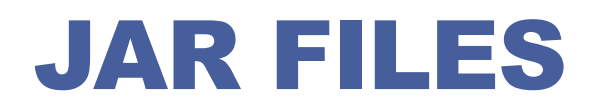

### □ Making a runnable JAR

 $\Box$  manifest file: Used to create a JAR runnable as a program.

 $\Box$  Contents of MANIFEST file **□ Main-Class: MainClassName** 

 $\blacksquare$  Eclipse will automatically generate and insert a proper manifest file into your JAR if you specify the main-class to use.

### JAVA APPLICATION

## MODULES

#### JAR DEPENDENCES

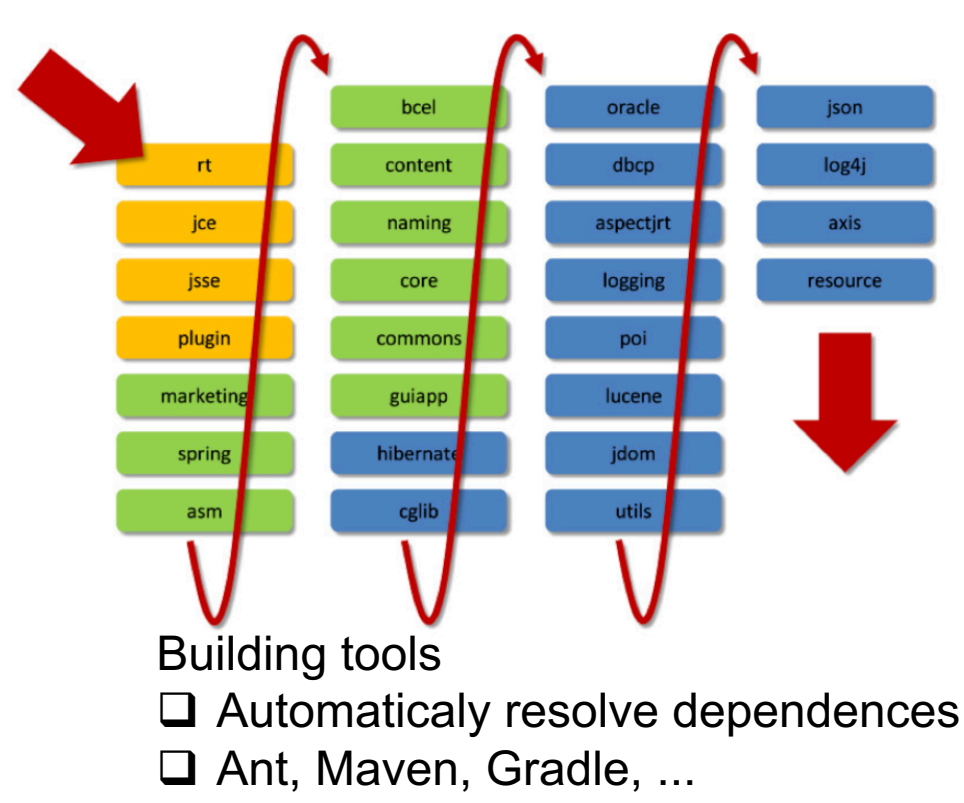

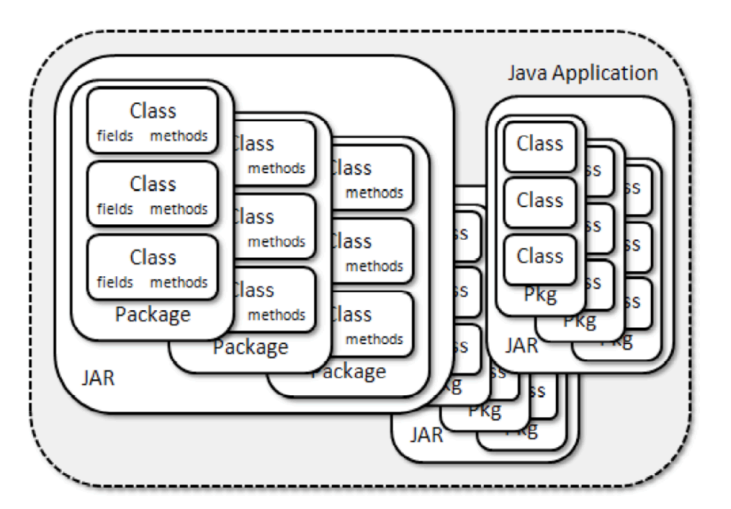

### JAVA APPLICATION DEPENDENCES

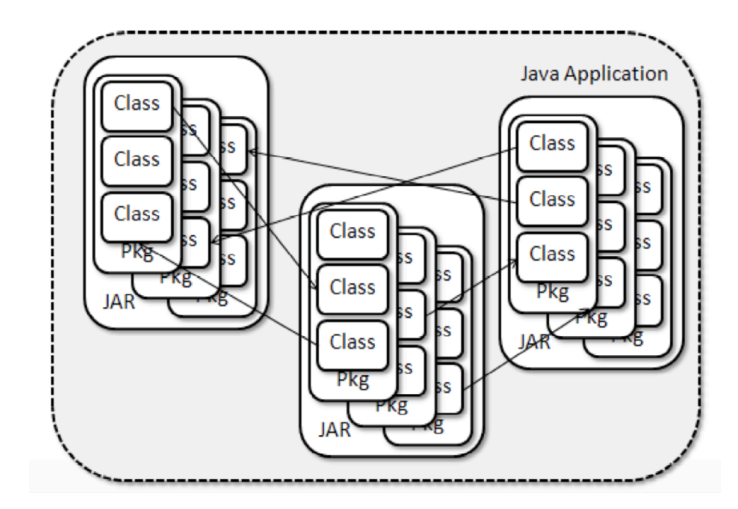

## MODULES

- $\Box$  "package of Java Packages" abstraction that allows to make code even more reusable.
- $\Box$  Modle file descriptors
	- $\square$  Name
		- $\Box$  the name of the module
	- $\Box$  Dependencies
		- $\Box$  a list of other modules that this module depends on
	- $\Box$  Public Packages
		- $\Box$  a list of all packages we want accessible from outside the module
	- $\Box$  Services Offered
		- $\Box$  can provide service implementations that can be consumed by other modules
	- Services Consumed
		- $\Box$  allows the current module to be a consumer of a service
	- $\Box$  Reflection Permissions
		- $\Box$  explicitly allows other classes to use reflection to access the private members of a package

## MODULES

#### q **Example**

```
module Provider {
  requires ServiceInterface;
  provides javax0.serviceinterface.ServiceInterface
       with javax0.serviceprovider.Provider;
}
module Consumer {
  requires ServiceInterface;
  uses javax0.serviceinterface.ServiceInterface;
}
module ServiceInterface {
  exports javax0.serviceinterface;
}
```